#### УПРАЖНЕНИЕ СОКЕТИ ПРОСТ ЧАТ СЪРВЪР

Ненко Табаков Пламен Танов Технологическо училище "Електронни системи" Технически университет – София

28 октомври 2008

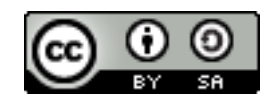

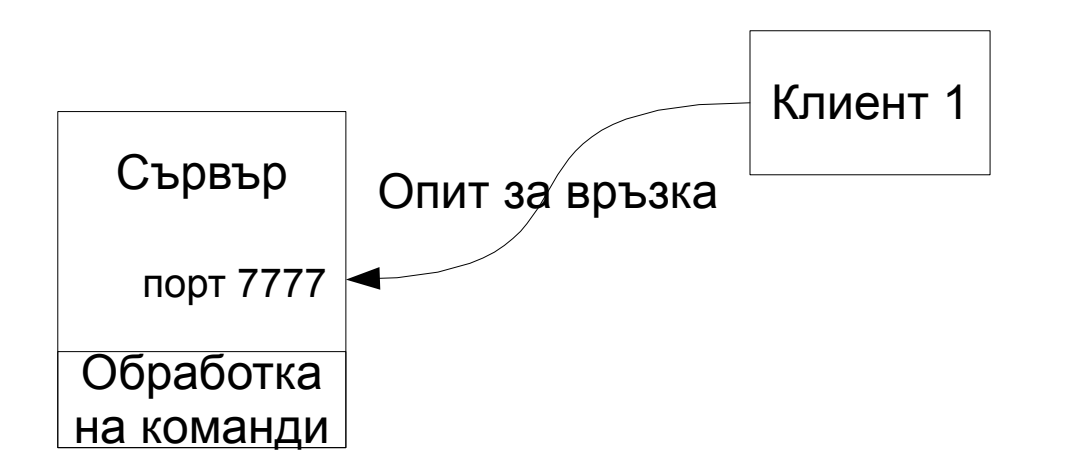

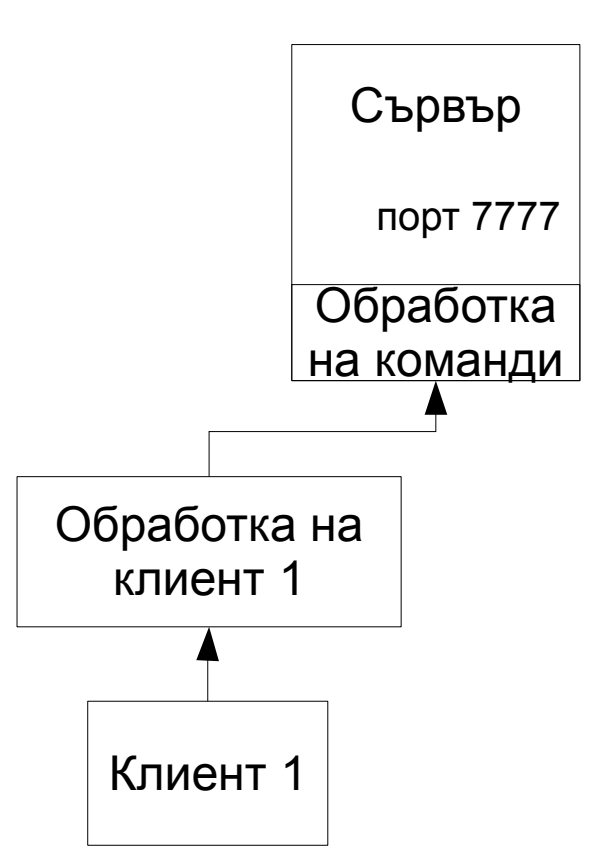

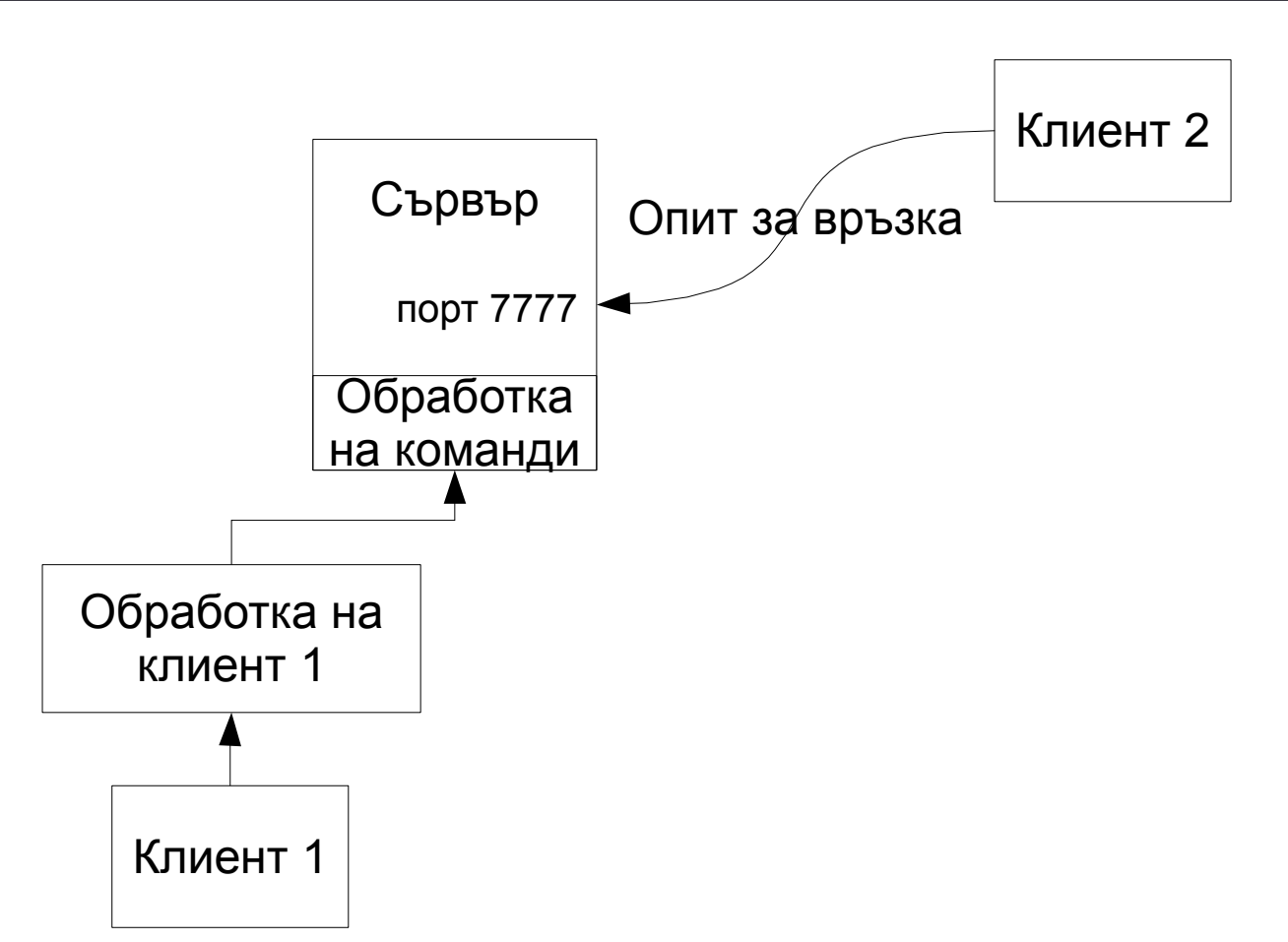

![](_page_4_Figure_2.jpeg)

### РЕГИСТРИРАНЕ В СЪРВЪРА

●Освен да установи TCP връзка, клиентът трябва да се регистрира в сървъра посредством уникално име (nickname) ●Преди регистрацията той не може да извършва никакви действия (не може да праща и получава съобщения)

![](_page_5_Figure_3.jpeg)

### РЕГИСТРИРАНЕ В СЪРВЪРА

●За целта клиентът праща съобщение до сървъра, в което се посочва желаното име (nickname)

●Ако то е свободно сървърът връща положителен отговор

![](_page_6_Figure_4.jpeg)

#### РЕГИСТРИРАНЕ В СЪРВЪРА

●Клиентът е успешно регистриран в системата •Може да получава и изпраща съобщения

![](_page_7_Figure_3.jpeg)

# ИЗПРАЩАНЕ НА СЪОБЩЕНИЕ

![](_page_8_Figure_2.jpeg)

●Три клиента са установили връзка със сървъра ●Регистрирани са успешно

# ИЗПРАЩАНЕ НА СЪОБЩЕНИЕ

![](_page_9_Figure_2.jpeg)

●Клиент 1 иска да предава съобщение до всички останали (регистрирани)

# ИЗПРАЩАНЕ НА СЪОБЩЕНИЕ

![](_page_10_Figure_2.jpeg)

●Съобщението е пратено по TCP връзката до сървъра ●Получава се от сървъра ●Обработва се в "обработка на клиент" - установява се, че това е "пращане на съобщение" (а не някаква друга команда)

# ИЗПРАЩАНЕ НА СЪОБЩЕНИЕ

![](_page_11_Figure_2.jpeg)

●Изпраща се команда до "обработка на команди", която трябва да изпрати съобщението до всички участници, посредством техните класове за обработка

### ИЗПРАЩАНЕ НА СЪОБЩЕНИЕ

![](_page_12_Figure_2.jpeg)

●Съобщението достига до всеки клас за обработка на клиент

## ИЗПРАЩАНЕ НА СЪОБЩЕНИЕ

![](_page_13_Figure_2.jpeg)

●От там по TCP връзка съобщението се предава до съответните клиенти

### ИЗПРАЩАНЕ НА СЪОБЩЕНИЕ

![](_page_14_Figure_2.jpeg)

# МОДЕЛ НА ПРИЛОЖЕНИЕТО

![](_page_15_Figure_2.jpeg)